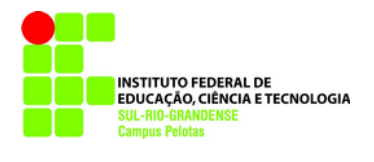

**Computação Gráfica (atualizada em: 13 jun. 2022) [glaucius@pelotas.ifsul.edu.br](mailto:glaucius@pelotas.ifsul.edu.br)**

## **OpenGL – Desenho de circunferências e círculos**

#### **Jack Elton Bresenham**

Nascido em 1937, em Clovis, Novo México, Jack Bresenham (1937\*) (figura 1) é um professor de Ciência da Computação. Aposentou-se com 27 anos de serviço na IBM como um membro de equipe técnica sênior em 1987. Ensinou por 16 anos em Winthrop University e possui nove patentes. O Algoritmo de Bresenham para o desenho de circunferências, idealizado em 1962 é a sua inovação mais conhecida. Ele determina como será rasterizada uma reta entre dois determinados pontos em um plano, e é comumente utilizado para desenhar linhas na tela do computador. Foi um dos primeiros algoritmos desenvolvidos para a área da computação gráfica. (IT HISTORY SOCIETY, 2021).

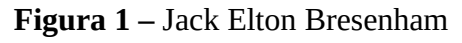

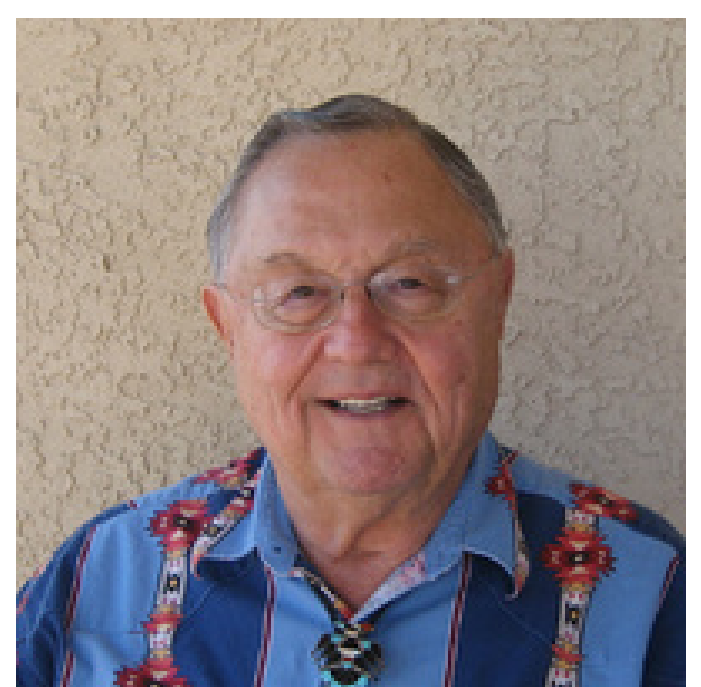

Fonte: Academia (2014).

#### **Algoritmo de Bresenham para o Desenho de Circunferências**

**Figura 2** – Esquema do algoritmo para desenho de circunferências.

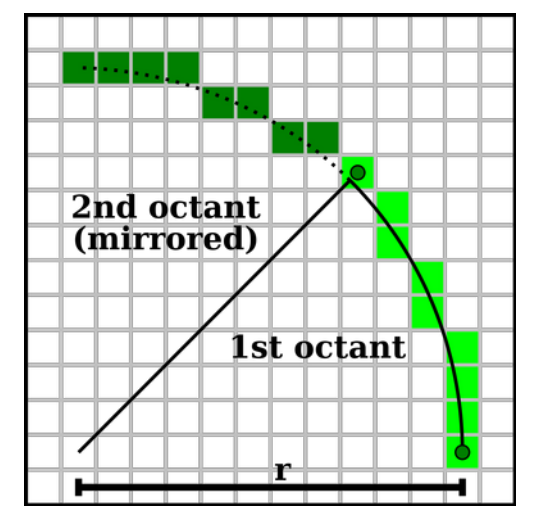

```
Fonte: BAHAR, Al Hizbul. Bresenham Circle Algorithm Using OpenGL and C++. 2021.
Disponível em: https://engineersview.wordpress.com/2013/05/21/bresenham-circle-algorithm-using-opengl-and-c/ .
                                         Acesso em: 09 abr. 2021.
```

```
//-----------------------------------------
vazio pontosCirc(inteiro x, y, x1, y1)
início
  desenha_pontos
   vértice(x1+x, y1+y)
   vértice(x1+y, y1+x)
   vértice(x1+y, y1-x)
   vértice(x1+x, y1-y)
   vértice(x1-x, y1-y)
   vértice(x1-y, y1-x)
   vértice(x1-y, y1+x)
   vértice(x1-x, y1+y)
  fim desenha_pontos
fim função
//-----------------------------------------
vazio desenhaCirc(inteiro raio, x1, y1)
início
  inteiro x, y
  decimal d
 x = 0y = raiod = 5./4 - raio pontosCirc(x, y, x1, y1)
 enquanto y > x início
   se d < 0 então
```

```
d = d + 2*x + 3 senão
    d = d + 2*(x - y) + 5y = y - 1 fim se
  x = x + 1 pontosCirc(x, y, x1, y1)
  fim enquanto
fim função
```

```
//-----------------------------------------
vazio Desenha(vazio) 
inteiro xc, yc
início
    ...
    desenhaCirc(r, xc, yc)
    ...
fim função
```
#### **Algoritmo de Bresenham para o Desenho de Círculos Preenchidos**

```
//-----------------------------------------
vazio pontosCircP(inteiro x, y, x1, y1)
início
  desenha_polígonos
   vértice(x1+x, y1+y)
   vértice(x1+y, y1+x)
   vértice(x1+y, y1-x)
   vértice(x1+x, y1-y)
   vértice(x1-x, y1-y)
   vértice(x1-y, y1-x)
   vértice(x1-y, y1+x)
   vértice(x1-x, y1+y)
  fim desenha_polígonos
fim função
```
# **CURVAS PARAMÉTRICAS**

As curvas paramétricas podem ser geradas calculando-se poucos pontos e, a partir deles, definem-se os pontos restantes utilizando-se curvas simples e matematicamente fáceis de calcular.

### **Vantagens das Curvas Paramétricas Cúbicas**

- Continuidade de posição.
- Passagem por pontos preespecificados.
- Continuidade entre segmentos.

### **Definição de uma curva paramétrica**

Considere:

 $P(t) = T$ . C  $P(t) = [ x(t) y(t) ]$  $T = [t^3 \t t^2 \t t \t 1] = T(t)$  $\overline{ }$ 

$$
C = \begin{bmatrix} ax & ay \\ bx & by \\ cx & cy \\ dx & dy \end{bmatrix}
$$
 {matrix de coefficients}

Portanto:

 $P(t) = \int ax \cdot t^3 + bx \cdot t^2 + cx \cdot t + dx$  av  $t^3 + by \cdot t^2 + cy \cdot t + dy$  $P'(t) = [3.ax.t^2 + 2.bx.t + cx - 3.av.t^2 + 2.by.t + cv]$  $P'(t) = T'$ .  $C = [x'(t) y'(t)]$  $T' = [3,t^2 \ 2.t \ 1 \ 0] = T'(t)$ 

## **Cúbica Paramétrica a 4 Coeficientes Por Eixo**

É a paramétrica de mais baixa ordem capaz de assegurar compromisso entre as condições: posição e vetor tangente em cada extremidade em 3D, a partir da escolha de 4 coeficientes por eixo.

### **Formas Cúbicas Disponíveis:**

Hermite: Posição e tangente (2 pontos e 2 ângulos).

Bézier: Posição e tangente indireta (4 pontos).

B-Spline: Posição aproximada, tangente e "curvatura".

#### **Curva do tipo Hermite**

Idealizada com base no interpolador cúbico de Hermite, equações desenvolvidas na análise numérica, pelo matemático francês Charles Hermite (1822\* - 1901+) (figura 3).

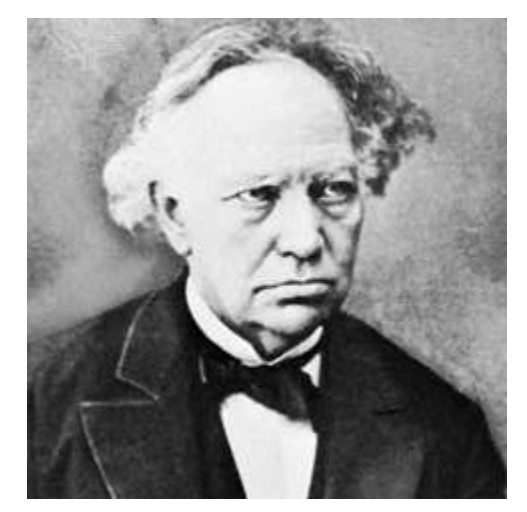

**Figura 3** – Charles Hermite

Fonte: Britannica (2021).

É gerada a partir do fornecimento de duas posições e duas tangentes (P1 , P4 , R1 e R4 ). Ver figura 4.

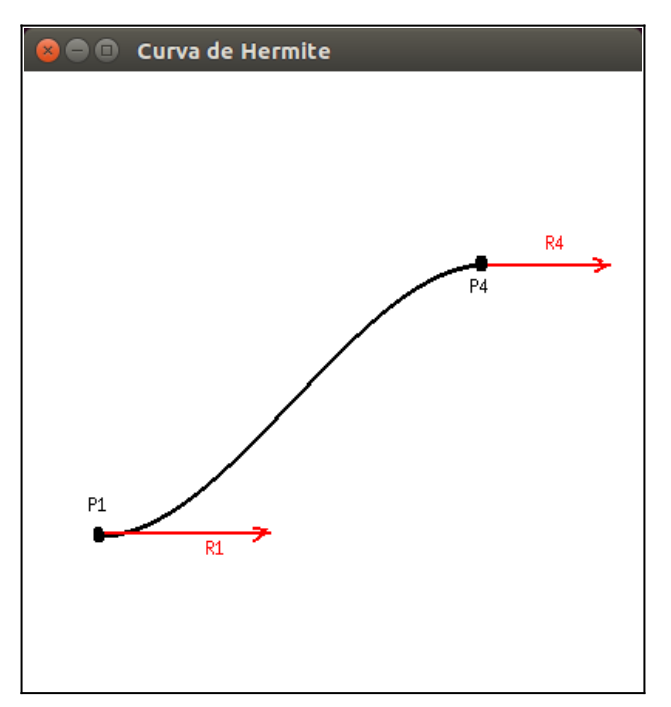

**Figura 4** – Curva paramétrica do tipo Hermite

Fonte: Autor.

#### **Matriz de Coeficientes de Hermite**

$$
\mathbf{M}_{\mathsf{H}} = \begin{bmatrix} 2 & -2 & 1 & 1 \\ -3 & 3 & -2 & -1 \\ 0 & 0 & 1 & 0 \\ 1 & 0 & 0 & 0 \end{bmatrix}
$$

 $X(t) = [ (2.t^3 -3.t^2 +1) (2.t^3 +3.t^2) (t^3 -2.t^2 +t) (t^3 -t^2) ]$  $X(t) = [xp1 \quad xp4 \quad xr1 \quad xr4]$ 

#### **Geometria de Hermite**

 $G_H = [P1 \ P4 \ R1 \ R4]$  $G_H = [ (p1x, p1y) (p4x, p4y) (r1x, r1y) (r4x, r4y) ]$ 

#### **Definição Final da Curva de Hermite**

 $P(t) = X(t)$ .  $G_H$  $P i (x) = xp1-p1x + xp4-p4x + xr1p1x + xr4x$  $P i (y) = xp1*p1y + xp4*p4y + xr1*r1y + xr4*ry$ 

#### **Curvatura da Curva**

O parâmetro K (um número real) é utilizado para estabelecer a curvatura da curva, isto é, o quanto a curva se "entorta" sobre ela mesma. Também pode ser chamado de Constante de Proporcionalidade (figura 5).

#### **Exemplo:**

 $K = 1000$ 

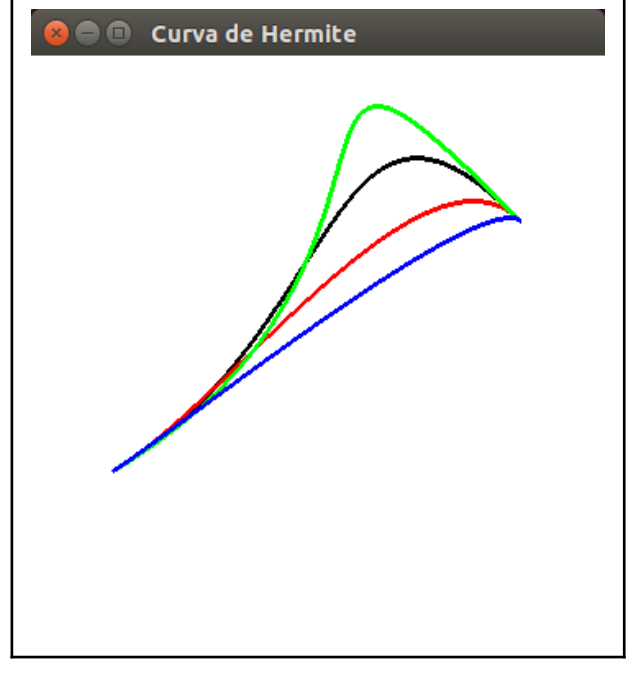

**Figura 5** – Família de curvas de Hermite, para diferentes valores de K

Fonte: Autor.

#### **Determinação das componentes dos vetores tangentes em P1 e P4**

 $r1x = K*cos(ang1)$  $r1y = K*sin(ang1)$  $r4x = K*cos(ang4)$  $r4y = K*sin(ang4)$ 

## **Algoritmo Hermite**

// OBS: Utilize k=1000 para testar o algoritmo.

vazio curvaHermite (decimal k, decimal ang1, decimal ang4, inteiro p1x, inteiro p1y, inteiro p4x, inteiro p4y ) inicio

```
inteiro px, py, xmin, xmax, ymin, ymax, i
decimal max, r1x, r1y, r4x, r4y, t, xp1, xp4, xr1, xr4
```

```
se (p1x > p4x)início
            xmin = p4x
```

```
xmax = p1xfim
senão
      inicio
             xmin = p1xxmax = p4xfim
se (p1y > p4y)inicio
             ymin = p4yymax = p1yfim
senão
      inicio
             ymin = p1yymax = p4yfim
se (xmax - xmin > ymax - ymin)
      max = xmax - xminsenão
      max = ymax - yminang1 = (M_PH*ang1)/180ang4 = (M_P1*ang4)/180r1x = k * cos(ang1)
r1y = k * sin(ang1)r4x = k * cos(ang4)r4y = k * sin(ang4)para(i=0; i<max; i++)início
             t = i / maxxp1 = 2*t*t*t - 3*t*t + 1xp4 = -2*t*t*t + 3*t*txr1 = t*t*t - 2*t*t + txr4 = t*t*t - t*tpx = xp1 * p1x + xp4 * p4x + xr1 * r1x + xr4 * r4xpy = xp1 * p1y + xp4 * p4y + xr1 * r1y + xr4 * r4ydesenhaPonto( px, py )
      fim
```

```
fim
```
### **Curva do tipo Bézier**

A curva de Bézier (1970) (figura 1) é uma curva polinomial expressa como combinação baricêntrica de alguns pontos representativos, chamados de pontos de controle. Foi desenvolvida para uso em aplicações CAD/CAM.

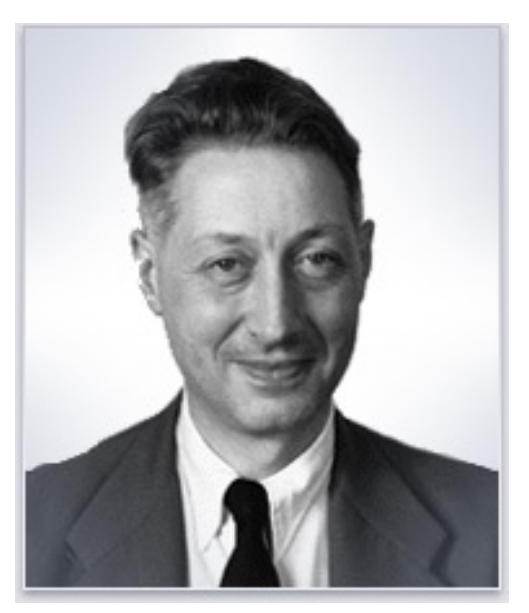

**Figura 1** – Pierre Bézier

Fonte: Disponível em: [<http://solidmodeling.org/awards/bezier-award/](http://solidmodeling.org/awards/bezier-award/)>. Acesso em: 15 dez. 2020.

Em (1) define-se a equação geral de uma curva Bézier, sendo que *n* é o número de pontos de controle menos um e *i* é o i-ésimo coeficiente da combinação. Por sua vez, *t* é o valor do parâmetro, que corresponde a um ponto da curva e *Bi* é o i-ésimo ponto de controle. O ponto na curva correspondente a *t* é dado por:

$$
B|t| = \sum_{i=0}^{n} P_{i,n}(t), B_i = \sum_{i=0}^{n} {n \choose i} \cdot (1-t)^{n-i}, t^i, B_i
$$
\n(1)

sendo que (2) mostra a equação para determinação do coeficiente binomial.

$$
\binom{n}{k} = \frac{n!}{k!(n-k)!} = \frac{n.(n-1)...(n-k+1)}{k!}
$$
\n(2)

#### **Curva de Bézier Cúbica**

$$
B(t) = (1 - t)^3 \cdot B_0 + 3 \cdot t \cdot (1 - t)^2 \cdot B_1 + 3 \cdot t^2 \cdot (1 - t) \cdot B_2 + t^3 \cdot B_3, t \in [0, 1].
$$
\n(3)

As curvas de Bézier são utilizadas em diversas aplicações e formatos de imagem vetorial, como o SVG e formatos do *CorelDRAW*, por exemplo, sendo também muito utilizadas em modelagem tridimensional.

#### **Equacionamento**

$$
x(t) = (1-t)^3 \cdot p_1 x + 3 \cdot t \cdot (1-t)^2 \cdot p_2 x + 3 \cdot t^2 \cdot (1-t) \cdot p_3 x + t^3 \cdot p_4 x \tag{4}
$$

$$
y(t) = (1-t)^3 \cdot p_1 y + 3 \cdot t \cdot (1-t)^2 \cdot p_2 y + 3 \cdot t^2 \cdot (1-t) \cdot p_3 y + t^3 \cdot p_4 y \tag{5}
$$

Onde:

t : parâmetro ( valores no intervalo real [0.0; 0.1] ).

p1x, p2x, p3x, p4x : Abcissas dos pontos que definem a poligonal de controle da curva.

p1y, p2y, p3y, p4y : Ordenadas dos pontos que definem a poligonal de controle da curva.

#### **Exemplos**

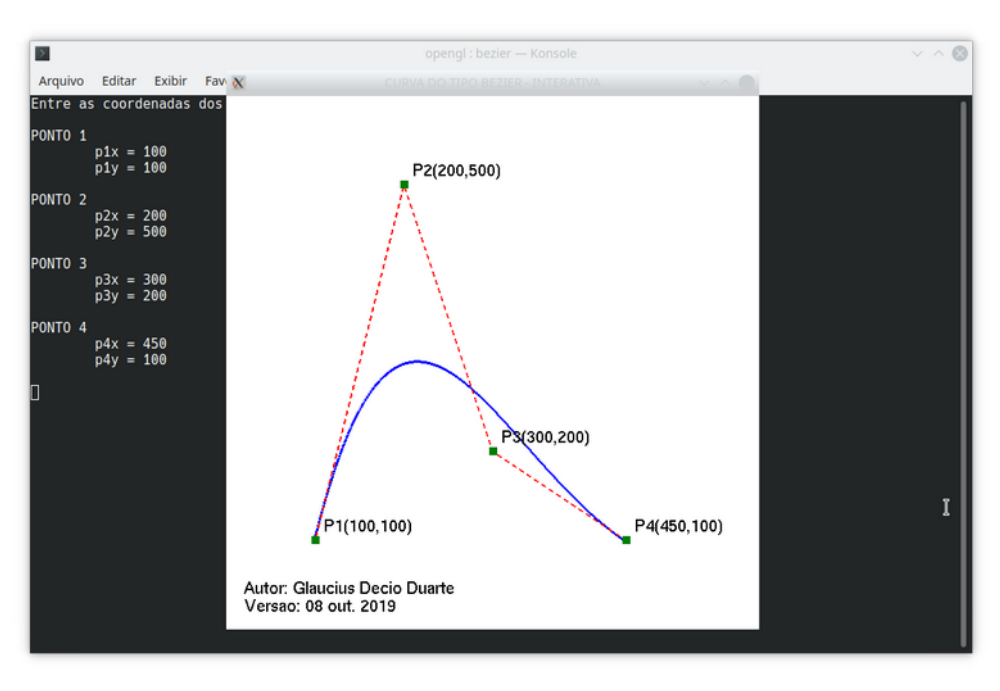

**Figura 2** – Curva paramétrica do tipo Bézier

Fonte: Autor.

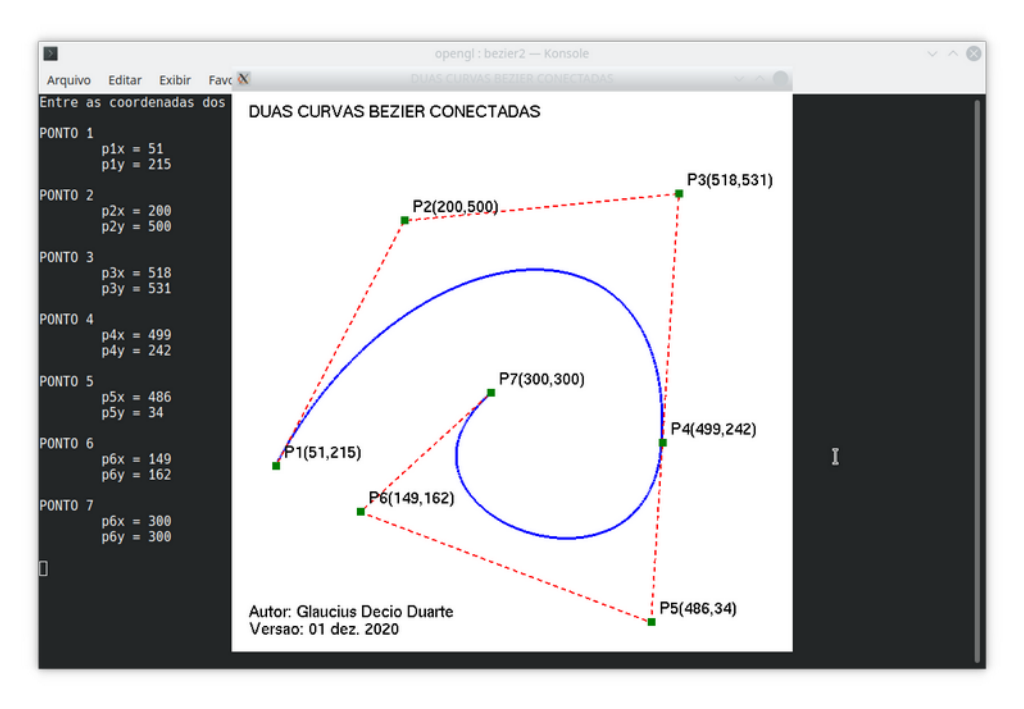

**Figura 4** – Duas curvas Bézier conectadas.

Fonte: Autor.

## **Algoritmo Bézier**

```
vazio curvaBezier ( inteiro p1x, inteiro p1y, inteiro p2x, inteiro p2y, 
                     inteiro p3x, inteiro p3y, inteiro p4x, inteiro p4y )
inicio
     decimal max, t
     inteiro i, xt, yt
     se (p1x > p2x e p1x > p3x e p1x > p4x)xmax = p1xsenão
           se (p2x > p1x e p2x > p3x e p2x > p4x)xmax = p2xsenão
                 se (p3x > p1x e p3x > p2x e p3x > p4x)xmax = p3xsenão
                       se (p4x > p1x e p4x > p2x e p4x > p3x)xmax = p4xse (p1y > p2y e p1y > p3y e p1y > p4y)ymax = p1ysenão
           se (p2y > p1y e p2y > p3y e p2y > p4y)
                 ymax = p2ysenão
                 se (p3y > p1y e p3y > p2y e p3y > p4y)ymax = p3y
```

```
senão
                 se (p4y > p1y e p4y > p2y e p4y > p3y)ymax = p4yse (p1x < p2x e p1x < p3x e p1x < p4x)
     xmin = p1x
senão
     se (p2x < p1x e p2x < p3x e p2x < p4x)xmin = p2xsenão
           se (p3x < p1x e p3x< p2x e p3x < p4x)
                 xmin =?p3x
            senão
                 se (p4x < p1x e p4x < p2x e p4x < p3x)xmin = p4xse (p1y < p2y e p1y < p3y e p1y < p4y)
     ymin = p1y
senão
     se (p2y < p1y e p2y < p3y e p2y < p4y)ymin = p2ysenão
           se (p3y < p1y e p3y < p2y e p3y < p4y)ymin = p3y
            senão
                 se (p4y < p1y e p4y < p2y e p4y < p3y)ymin = p4y
se ((xmax - xmin) > (ymax - ymin))
     max = 3 * (xmax - xmin)senão
     max = 3 * (ymax - ymin)para (i=0; i \leq max; i++)início
           t = i / maxxt = (1 - t) * (1 - t) * (1 - t) * p1x +3*t*(1 - t)*(1 - t)*p2x +3*t*t*(1 - t)*p3x + t*t*t*p4xyt = (1 - t) * (1 - t) * (1 - t) * p1y +3*t*(1 - t)*(1 - t)*p2y +3*t*t*(1 - t)*p3y + t*t*t*p4ydesenhaPixel(xt, yt)
      fim
```
fim

#### **Referências**

ACADEMIA. **Jack Bresenham**. [online]. San Francisco: Academia.edu, 2014. Disponível em: <https://independent.academia.edu/JackBresenham>. Acesso em: 19 abr. 2021.

BÉZIER, P. **Emploi des machines a commande numerique**. Paris: Masson et Cie, 1970.

BRITANNICA. **Charles Hermite**: french mathematician. [online]. Chicago: Britannica Customer Support, 2021. Disponível em: <https://www.britannica.com/biography/Charles-Hermite>. Acesso em: 19 abr. 2021.

IT HISTORY SOCIETY. **Dr. Jack Elton Bresenham**: bio/description. [online]. Tiburon: IT History Society, 2021. Disponível em: <https://www.ithistory.org/honor-roll/dr-jack-elton-bresenham>. Acesso em: 19 abr. 2021.